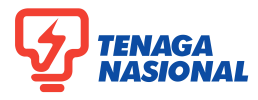

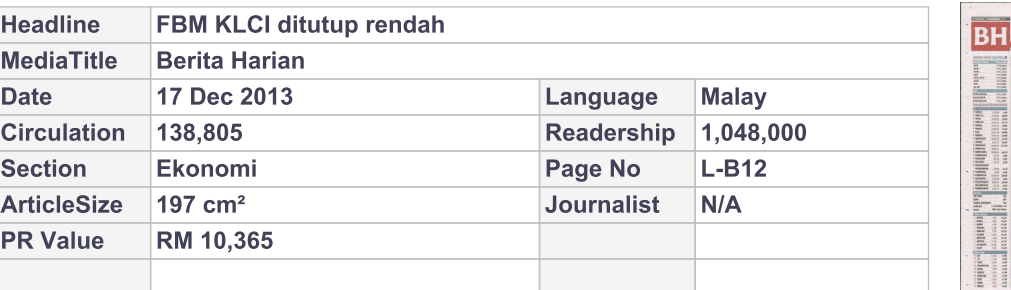

## FBM KLCI ditutup rendah  $\rightarrow$  Aktiviti

## perelok akaun .<br>bantu hadkan kejatuhan

aham di Bursa Malaysia mero- menetapkan nada trend 'gan minggu lalu untuk ditutup rendah semalam. Bagaimanapun, aktiviti memperelok akaun (window dressing) dalam saham-saham mewah terpilih dan kaunter berkaitan indeks telah mengehadkan kejatuhan, kata seorang peniaga.

Indeks komposit FBM KLCI mengakhiri 2.47 mata lebih rendah pada 1,837.88, selepas bergerak tidak menentu antara 1,834.11 dan 1,841.81 sepanjang hari.

Astro Malaysia susut 11 sen

ret turun FBM KLCI sebanyak 1.034 rangsangan ekonominya, kata penimata.

Ketua Inter-Pacific Research Sdn Bhd, Pong Teng Siew berkata, kebanyakan pasaran ekuiti tempatan meneruskan kerugian masingmasing selepas pembacaan awal aktiviti pembuatan China menunjukkan penurunan pada bulan Disember kepada paras rendah tiga bulan.

"Data ini telah menjejaskan sentimen pasaran yang sekali gus telah

sot sedikit daripada keuntun- menurun di kebanyakan pasaran Asia, termasuk Bursa Malaysia," kata beliau.

Nikkei Jepun 225 jatuh 250.20 mata kepada 15,152.91, Hang Seng Hong Kong merosot 131.30 mata kepada 23,114.66 dan Straits Times Singapura berkurangan 12.25 mata kepada 3,053.77.

Seorang lagi peniaga berkata pengurus dana tidak memasuki pasaran menjelang mesyuarat dasar Rizab Persekutuan hari ini.

Hasil mesyuarat itu akan menenkepada RM2.93 dengan 1.172 juta tukan bilakah bank pusat akan lot diniagakan. Ini telah menghe- mula memperlahankan rentak aga itu.

Indeks Kewangan lebih rendah 40.29 mata kepada 16,793.02, Indeks Perindustrian kehilangan 11.83 mata kepada 3,087.75 dan Indeks Perladangan jatuh 36.04 mata kepada 8,989.52. Indeks FBM Emas merosot 19.68 mata kepada 12,677.53, Indeks FBMT100 lega 16.65 mata kepada 12,410.64 dan FBM 70 susut 18.64 mata kepada 14,048.98. FBM Ace, bagaimanapun, mengukuh 14.04

mata kepada 5,642.73.

Saham-saham rugi mengatasi saham untung dengan 467 berbalas 285, dengan 298 kaunter tidak

berubah, 511 tidak diniagakan dan 31 yang lain digantung.

Jumlah dagangan turun kepada 1.148 bilion saham bernilai RM1.49 bilion daripada 1.182 bilion saham bernilai RM1.68 bilion pada Jumaat.

Di kalangan saham aktif, Sumatec Resources merosot setengah sen kepada 28.5 sen dan Barakah Offshore lega tiga sen kepada RM1.53. Tiger Synergy tidak berubah pada 23 sen.

Di kalangan saham berwajaran tinggi, kedua-dua Maybank dan CIMB, masing-masing kerugian empat sen kepada RM9.98 dan RM7.69. TNB lebih rendah lapan sen kepada RM11.00 dan Sime Darby berkurangan dua sen kepada RM9.57.

Axiata Group tidak berubah pada RM6.75. Jumlah dagangan di Pasaran Utama merosot kepada 877.111 juta unit bernilai RM1.409 bilion daripada 909.758 juta unit bernilai RM1.607 bilion pada Jumaat. **BERNAMA**